## How to uninstall microsoft defender windows 8

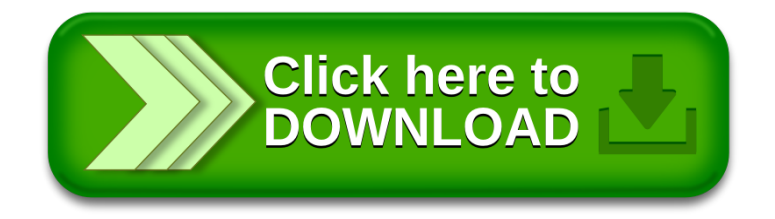